# **CS2507 Computer Architecture Lecture 3 The Instruction Set The 8085 Processor**

The 8085 processor is an 8-bit CPU. It has an 8-bit accumulator (ACC or A) with a 16-bit PC. Thus the maximum addressable main memory size is 64K. Other registers are:

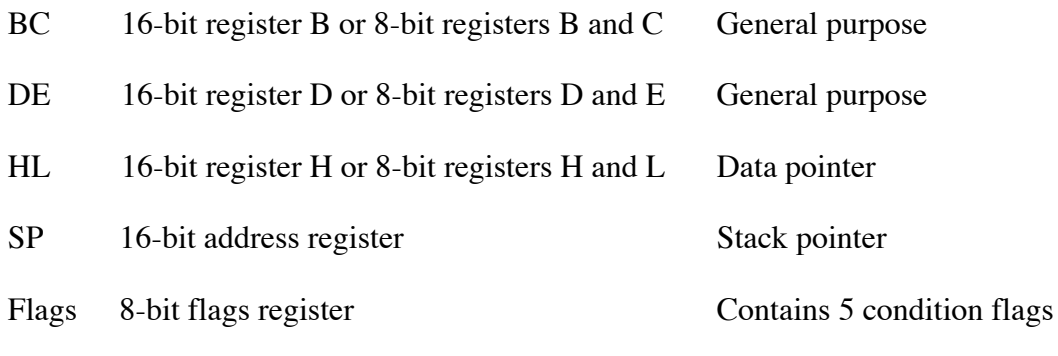

Instructions are variable-length and can occupy 1, 2 or 3 bytes.

Operand addressing modes available are implied, register, immediate, direct and register indirect (using the BC, DE and HL register pairs as 16-bit pointers to memory).

Conditions are indicated by setting 1-bit flags to show the result of an ALU operation. The flags can be tested using conditional jump, call or return instructions. There are 5 condition flags: Sign (s), Zero (z), Auxiliary Carry (ac), Parity (P) and Carry (cy). These flags are padded with 3 extra bits to form an 8-bit Flags register, so that s, z, ac, p and cy occupy bits 7, 6, 4, 2 and 0 of the Flags register. The Flags register is not accessible as an entity in its own right, but forms the low byte of the 16-bit Program Status Word (PSW). The high byte of the PSW is obtained from the A register. The PSW is accessible only via PUSH and POP stack operations.

The Sign flag is set when the result of an ALU operation is negative, according to the Two's Complement number representation. The Zero flag is set when the result of an operation is zero. The Auxiliary Carry flag is not explicitly accessible by conditional test instructions, but is used internally in the Binary Coded Decimal (BCD) correction instruction, Decimal Adjust Accumulator (DAA). The Parity flag is set if the A register contains an even number of 1 bits, a condition known as even parity. The Carry flag is set when a carry out of bit 7 occurs as a result of an arithmetic operation.

Memory is byte-organised, with the Little-Endian convention employed for the storage of

multiple-byte quantities.

Stack is located off-chip, in main memory and is accessed through the SP. The stack expands into memory locations having lower addresses than those already occupied. The SP is decremented before a byte is saved on the stack. Only 16-bit quantities are moved to and from the stack.

There is an allowance for a separate address space via Input and Output instructions.

The ALU directly provides for addition and subtraction (including increment and decrement) of signed and unsigned 8-bit integers, although a few 16-bit operations are permitted. Comparisons are performed by internal subtraction with modification to allow for special cases. Logical AND, OR, NOT and XOR operations are provided, as are single-bit rotations of 8- and 9-bit quantities.

Machine control includes instructions to enable and disable interrupts, set and read an interrupt mask as well as the standard No-operation and Halt instructions.

Software interrupts allow for 8 levels of Supervisor Call (SVC).

#### **Instructions by Class**

#### **Data Movement Group**

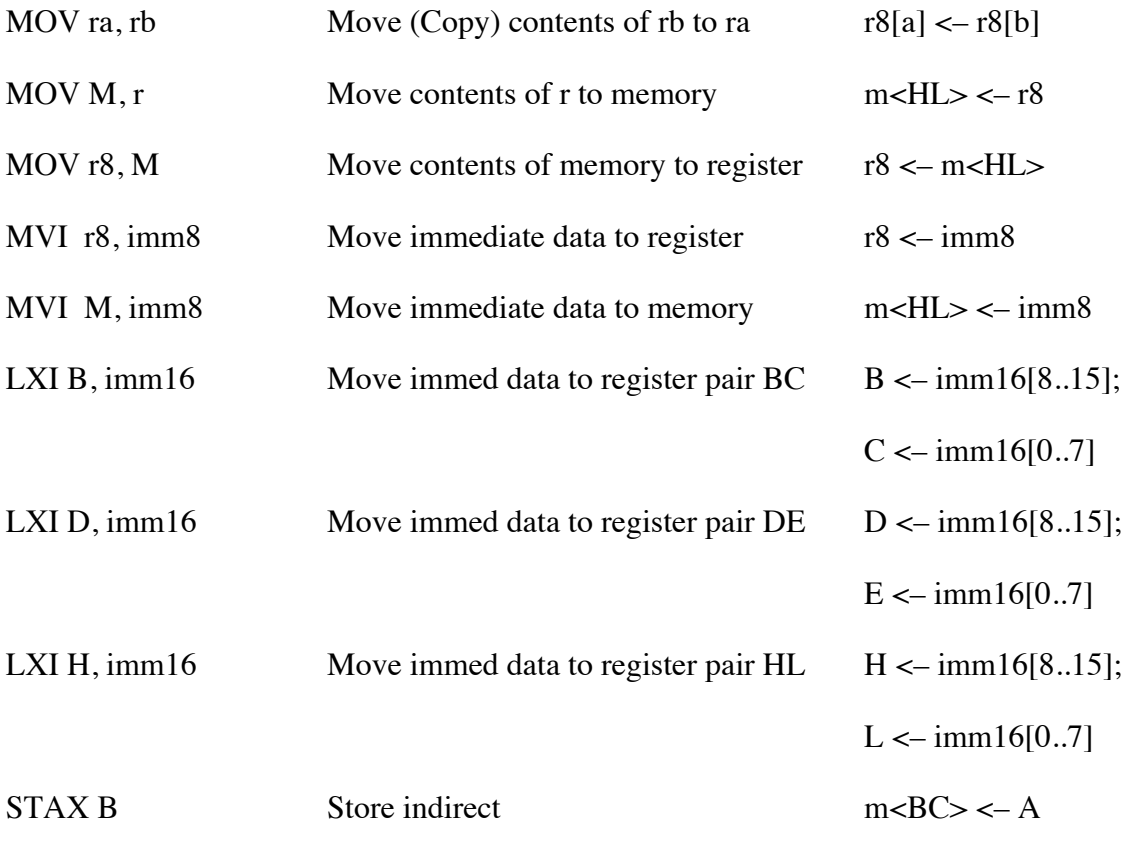

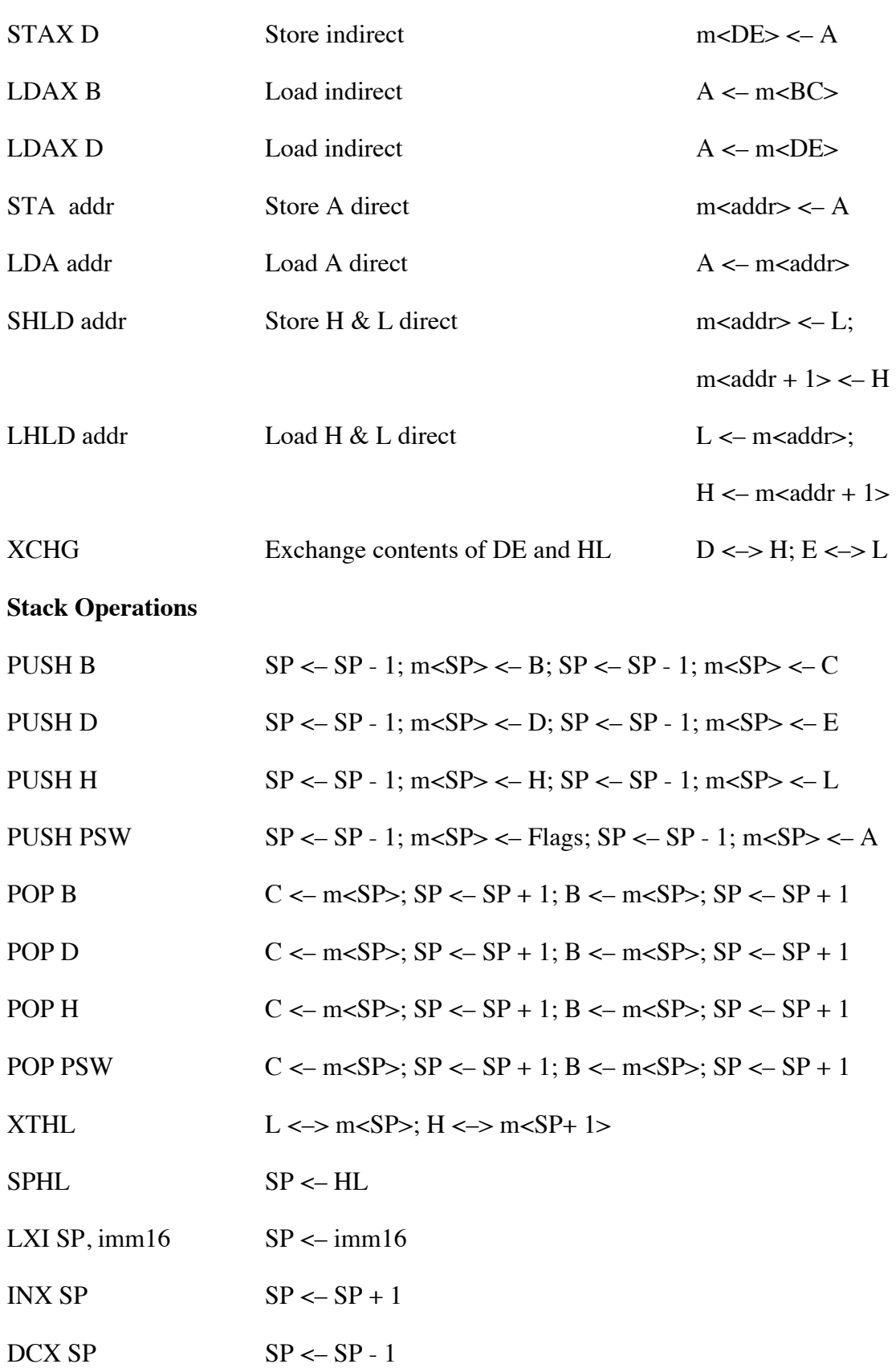

# **Branch Group: Jump, Call, Return**

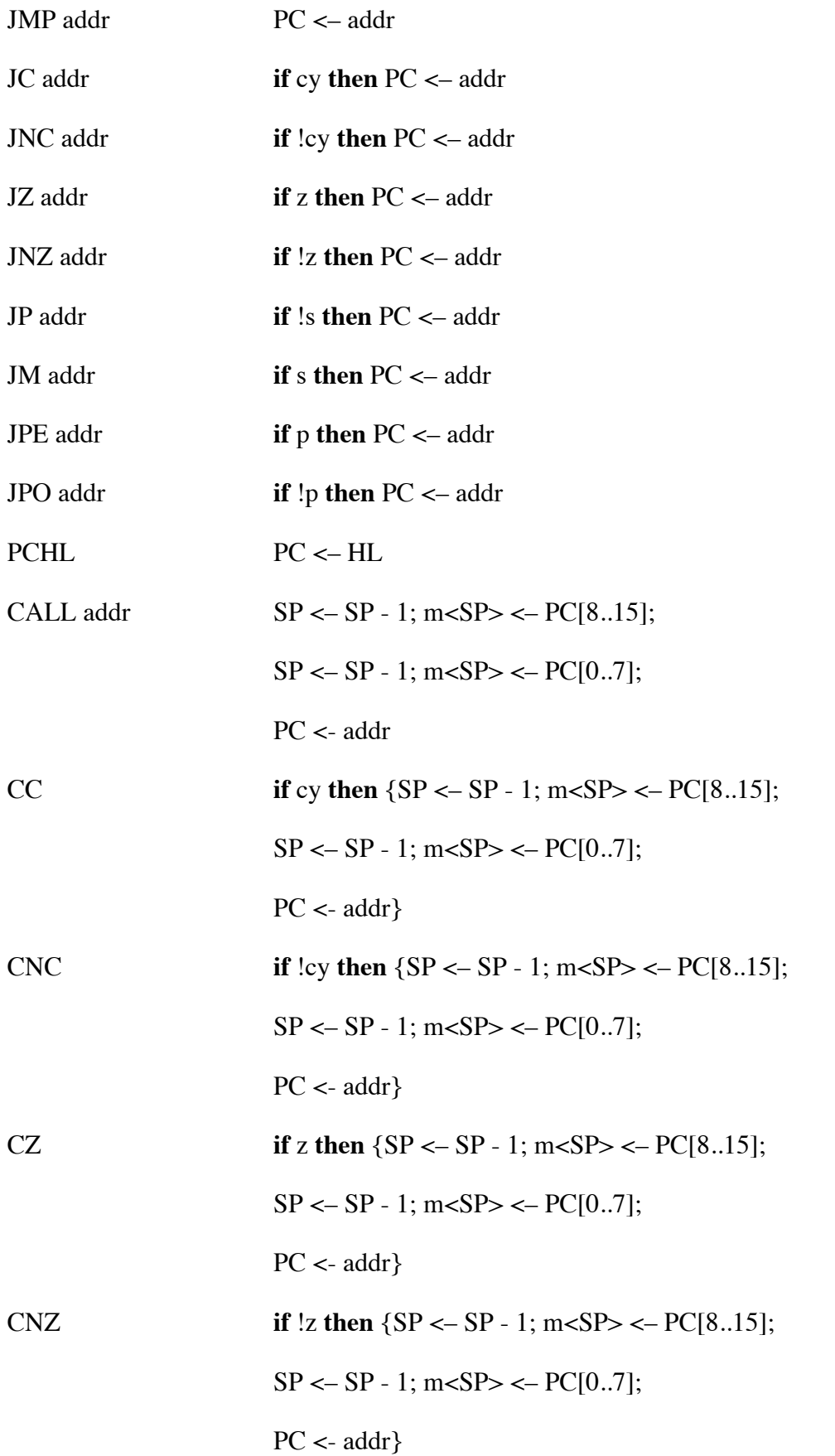

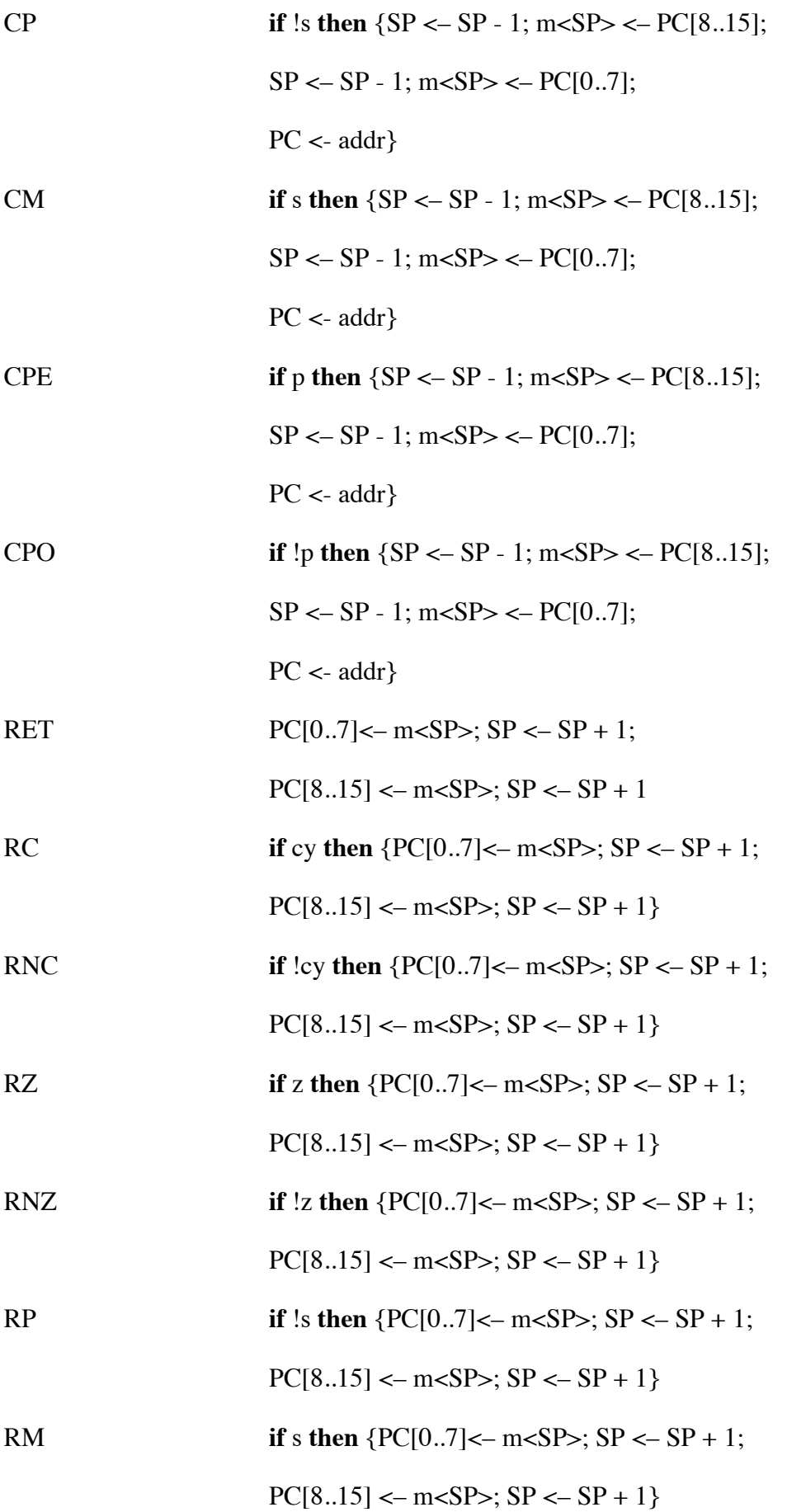

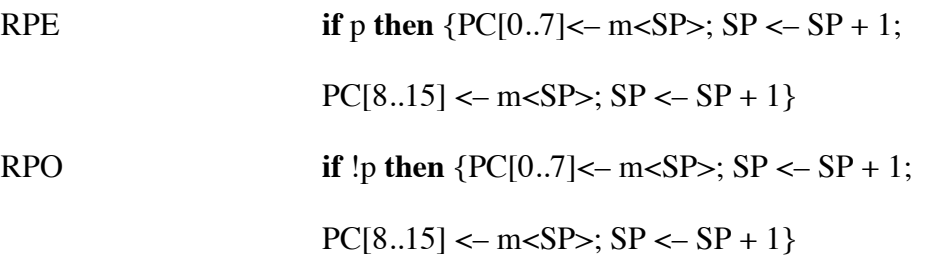

# **Arithmetic Group**

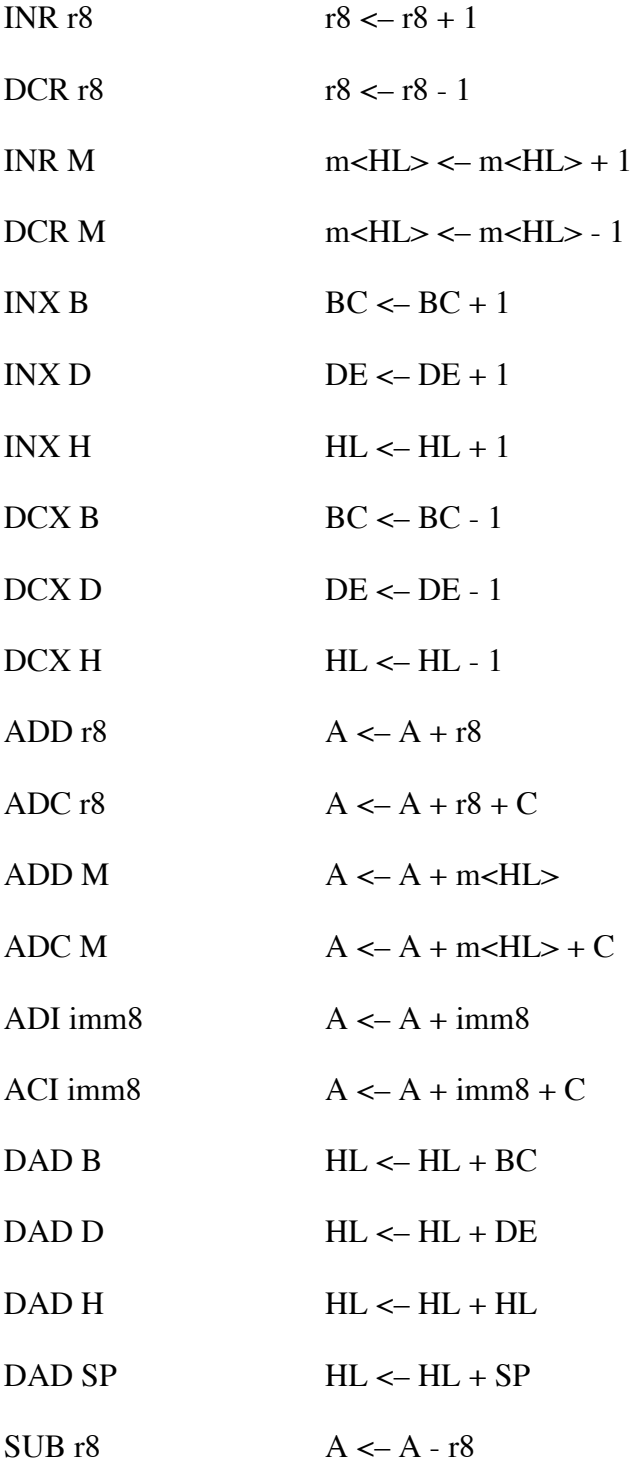

*CS2507 Lecture 3 Dr J. G. Vaughan*

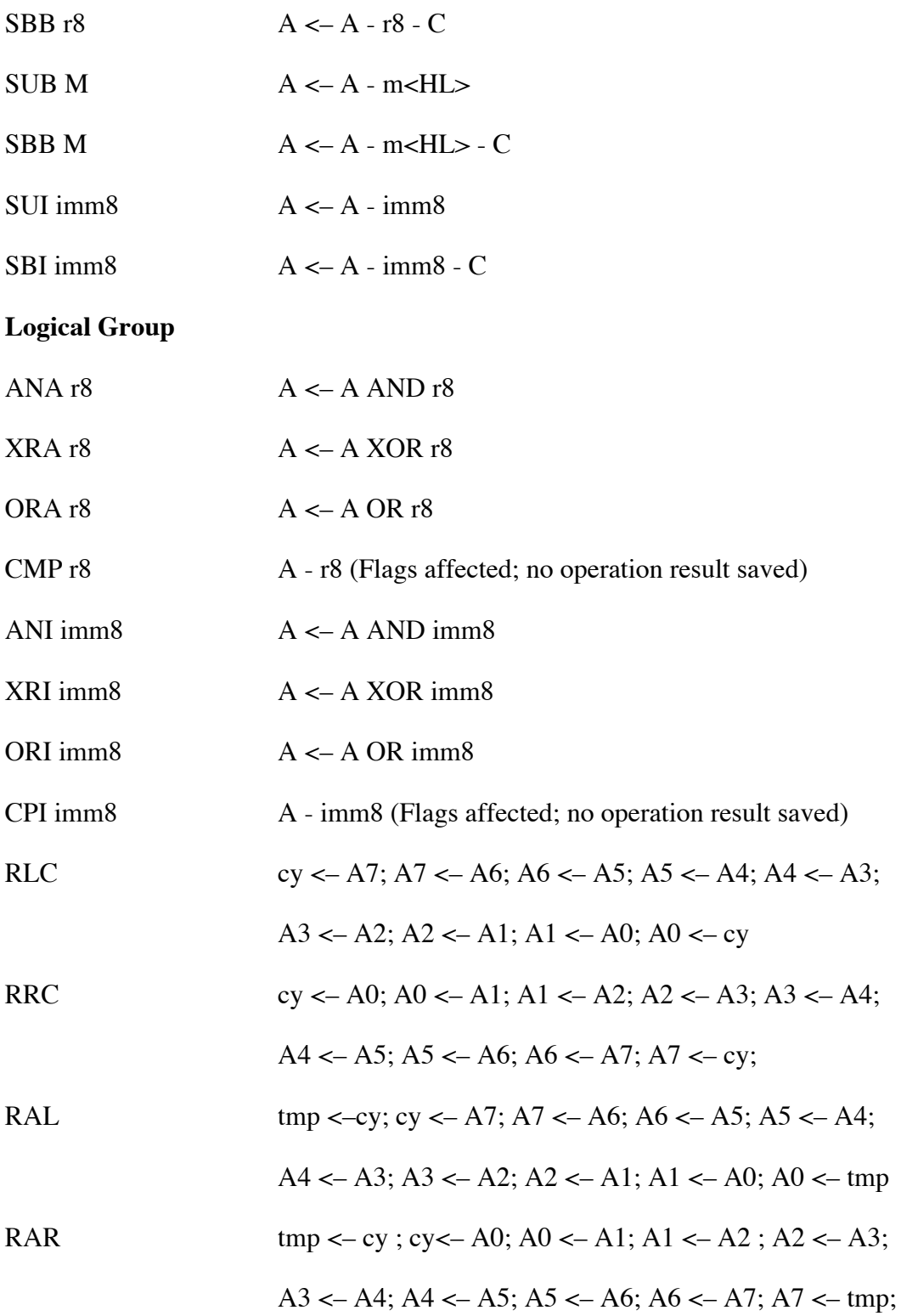

# **Special ALU Group**

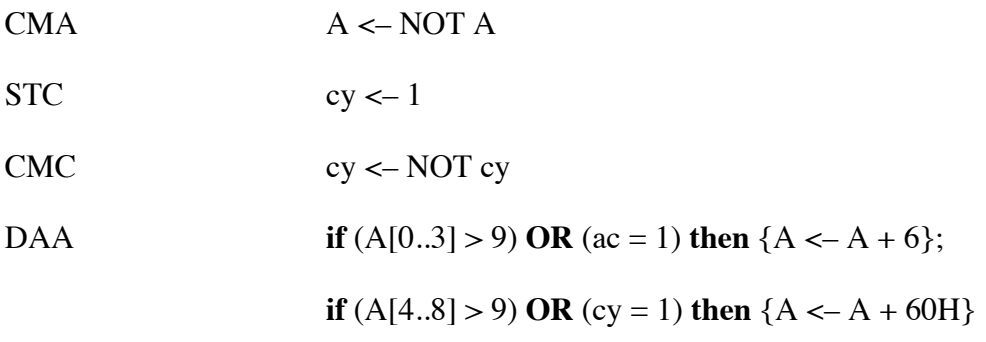

### **Machine Control Group**

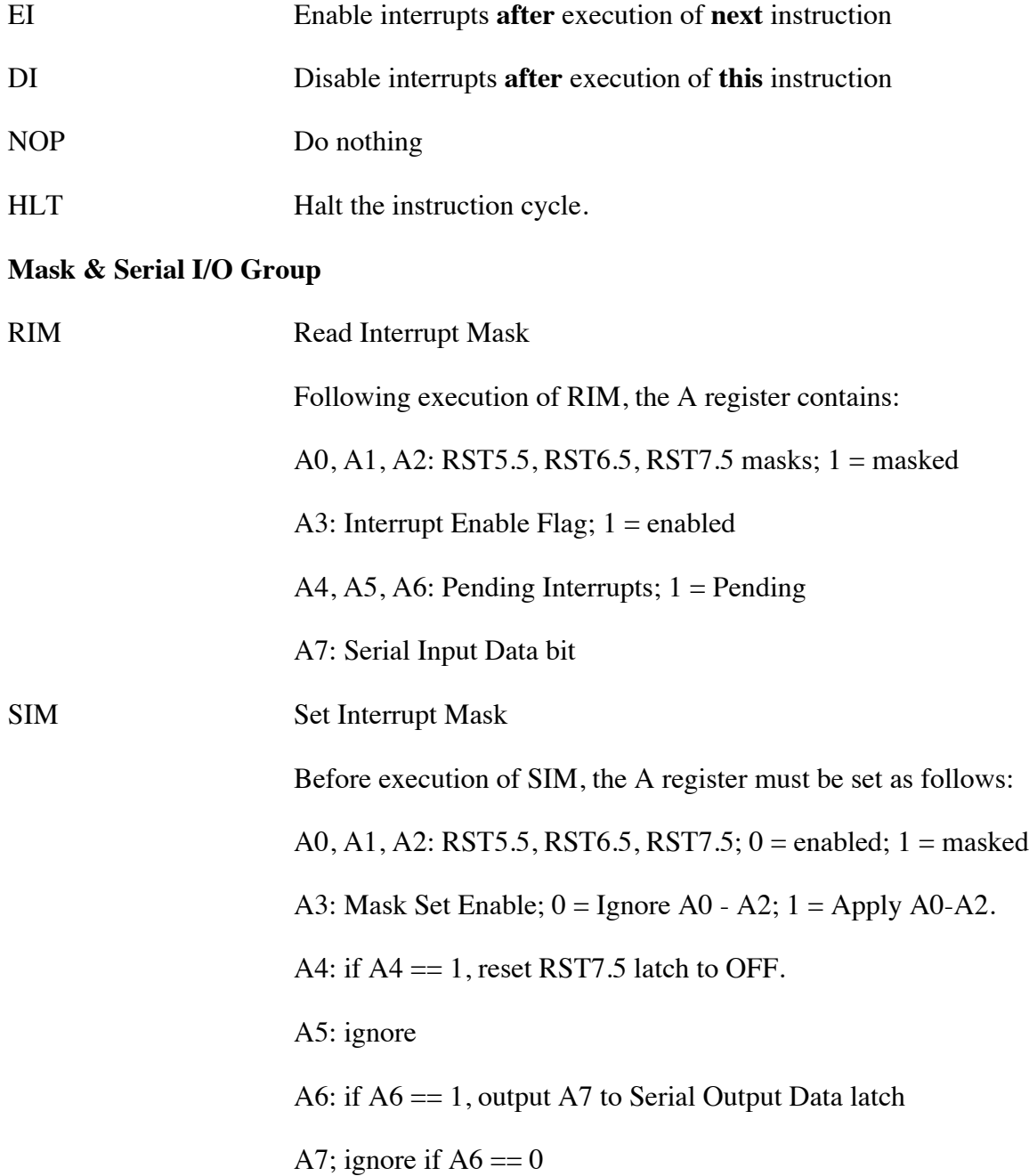

#### **Restart (Software Interrupt) Group**

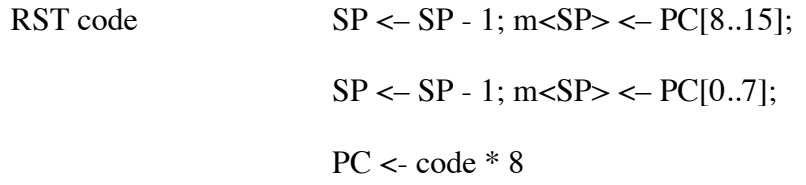

**Note:** The RST *code* operand is limited to a value between 0 and 7. Therefore, the address of the next instruction executed is one of the values 0, 8, 10H, 18H, 20H, 28H, 30H, 38H.

Power-on or RESET sets the PC to 0.

In the 8085, a signal on one of the inputs TRAP, RST5.5, RST6.5 or RST 7.5 causes execution of an internal RST instruction with the next executed instruction coming from addresses 24H, 2CH, 34H or 3CH respectively.